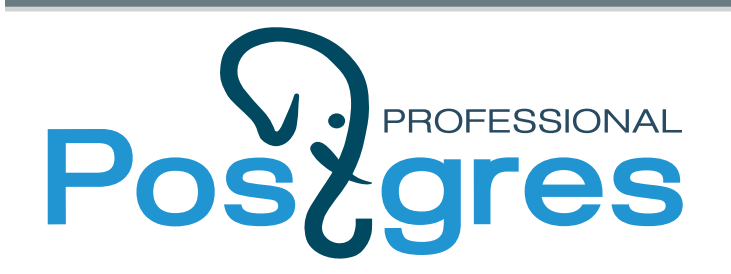

#### Performance improvements and new usage scenarios for SPGiST access method

# Pavel Borisov

www.postgrespro.com

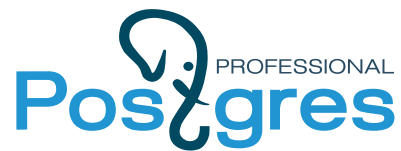

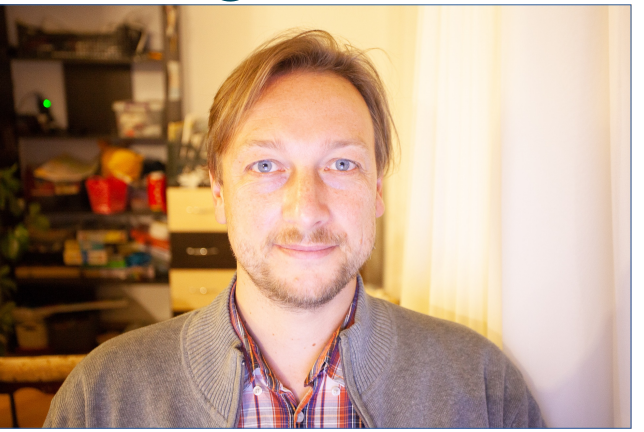

#### **About author**

#### Pavel Borisov

#### p.borisov@postgrespro.com

- Works on the PostgreSQL core features improvement:
	- indexing,
	- fast text search,
	- declarative partitioning
- Reviewer in the community of PostgreSQL developers.
- Involved in the development of Postgres Pro DBMS, the fork of a PostgresSQL.

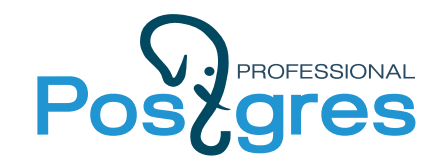

#### **There is no best index for every case**

...that is why PostgreSQL has so many of them!

Index is based on an idea about data we have in the **column**. (the data we request often consists of different column types)

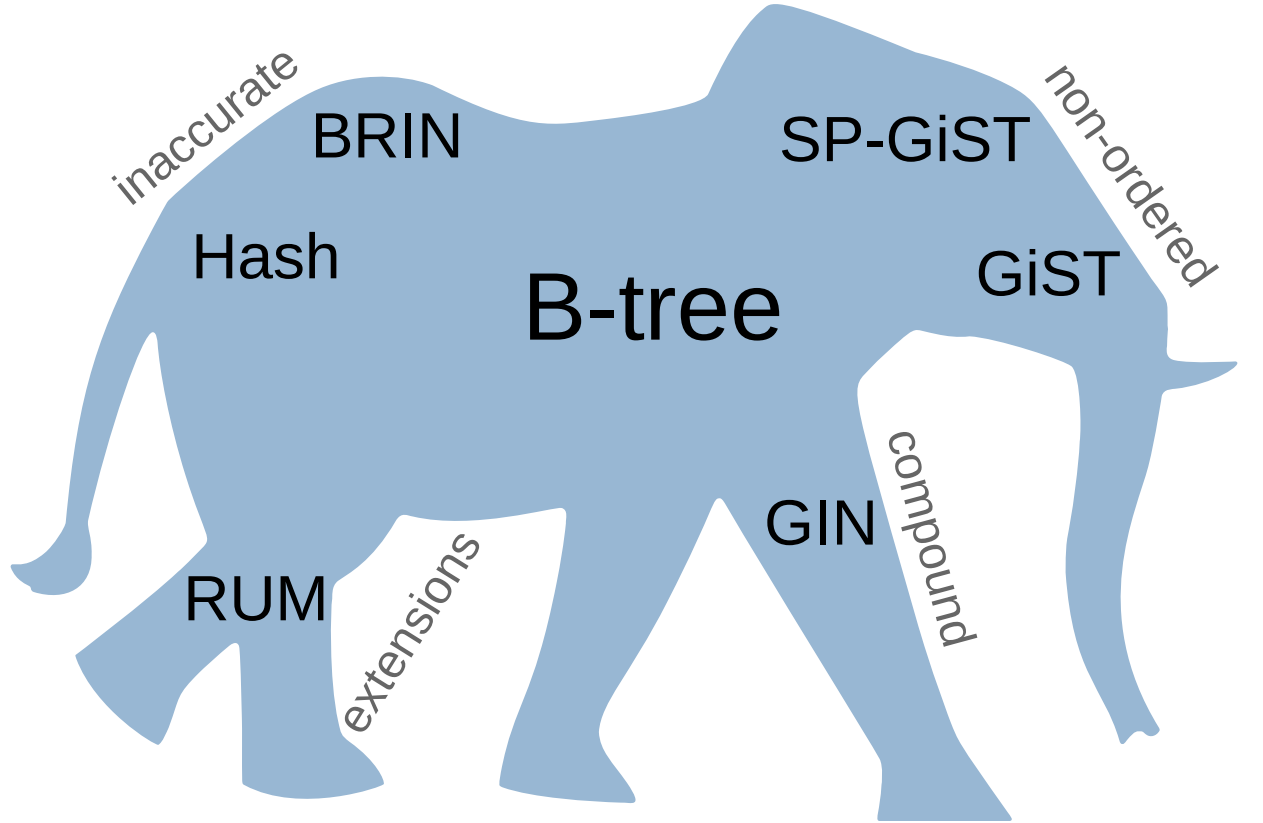

• The most used index is B-tree but we don't have ordering for some data (spatial etc.)

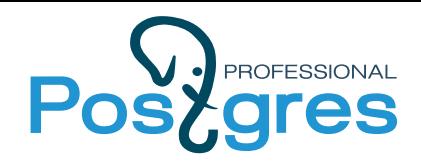

# Multicolumn index

#### All columns are index-ordered

CREATE INDEX idx ON db USING gist(key\_column\_1, key\_column\_2, key\_column\_42);

#### **PROS:**

- index-only scans on several indexed columns
- can select with all indexed columns under WHERE clause **CONS:**
- only columns of data types with the index opclass can be added
- index size and performance depend on columns order: lower cardinality column should be put first (we should know cardinality a priori)
- inefficient if the first columns have many unique values

#### **Some indexes are single-column by design: SP-GiST**

2-column index (very simplified)

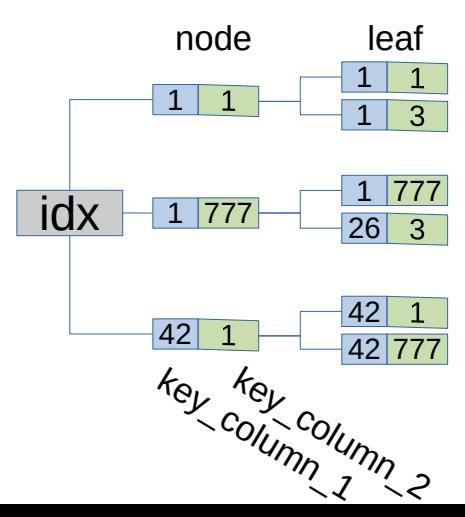

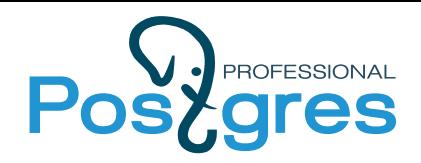

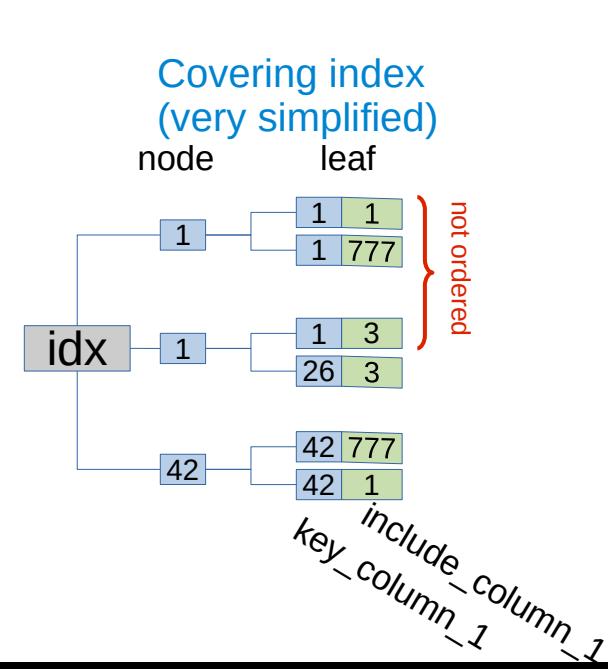

## Covering index

Only key columns are index-ordered. The included columns are without order. They are present only in leaf tuples, not inside the search tree

CREATE INDEX idx ON db USING spgist(key\_column) INCLUDE(include\_column\_1, include\_column\_2);

#### **PROS:**

- Increases the number of columns for fast index-only SELECTs
- Included columns can be with any data type (index opclass is needed only for key columns)
- Is more lightweight than multicolumn one

#### **CONS:**

• Can not help for SELECTs with non-key columns under WHERE clause

Available in Btree, GiST, SP-GiST(not committed yet)

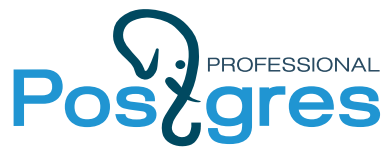

## Generalized trees: GiST and SP-GiST

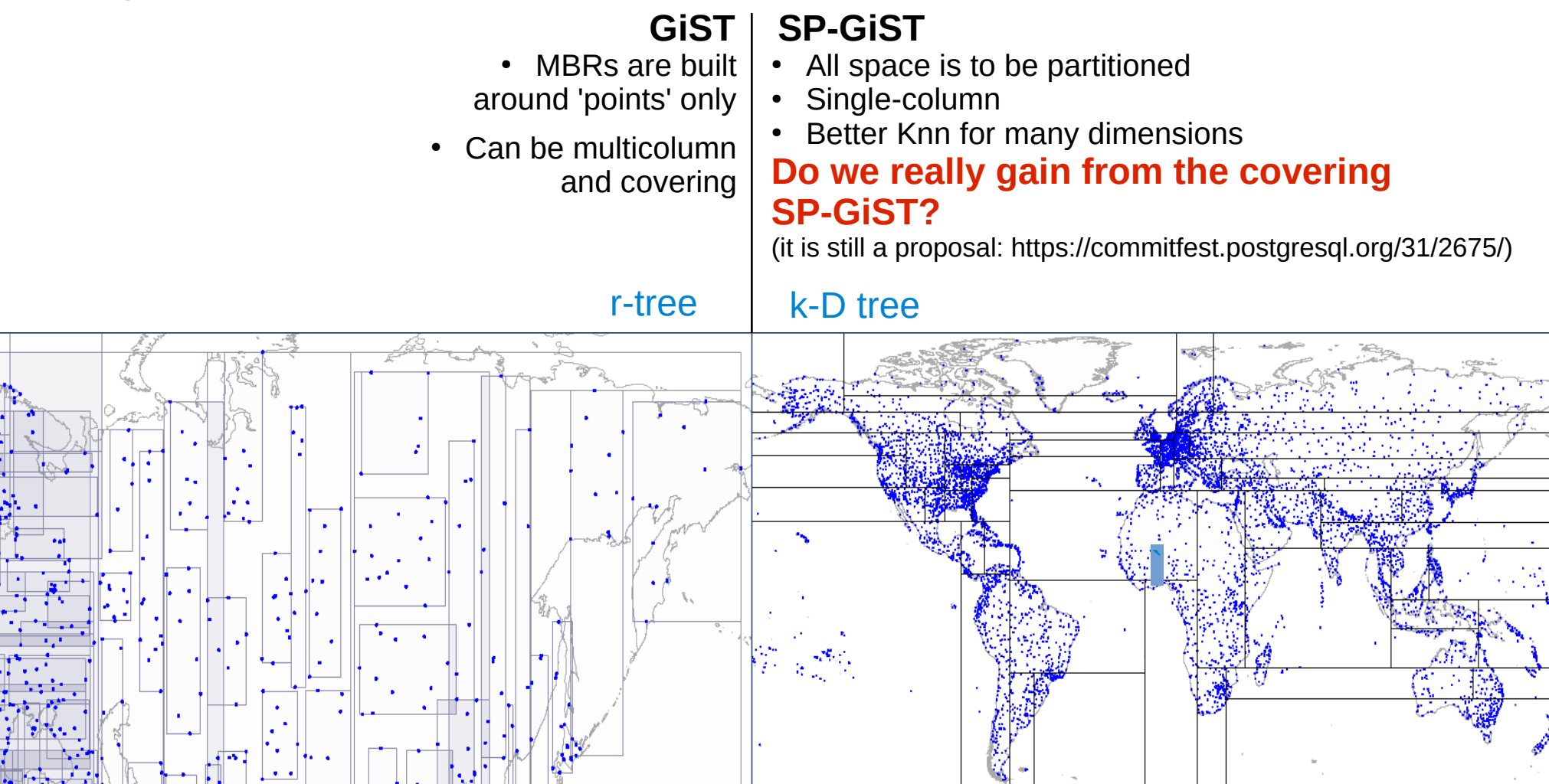

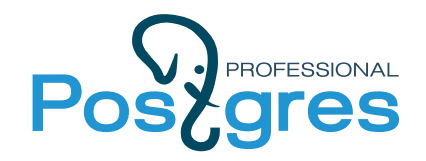

The problem: select all ip's and bounds, containing some given small region (or point).

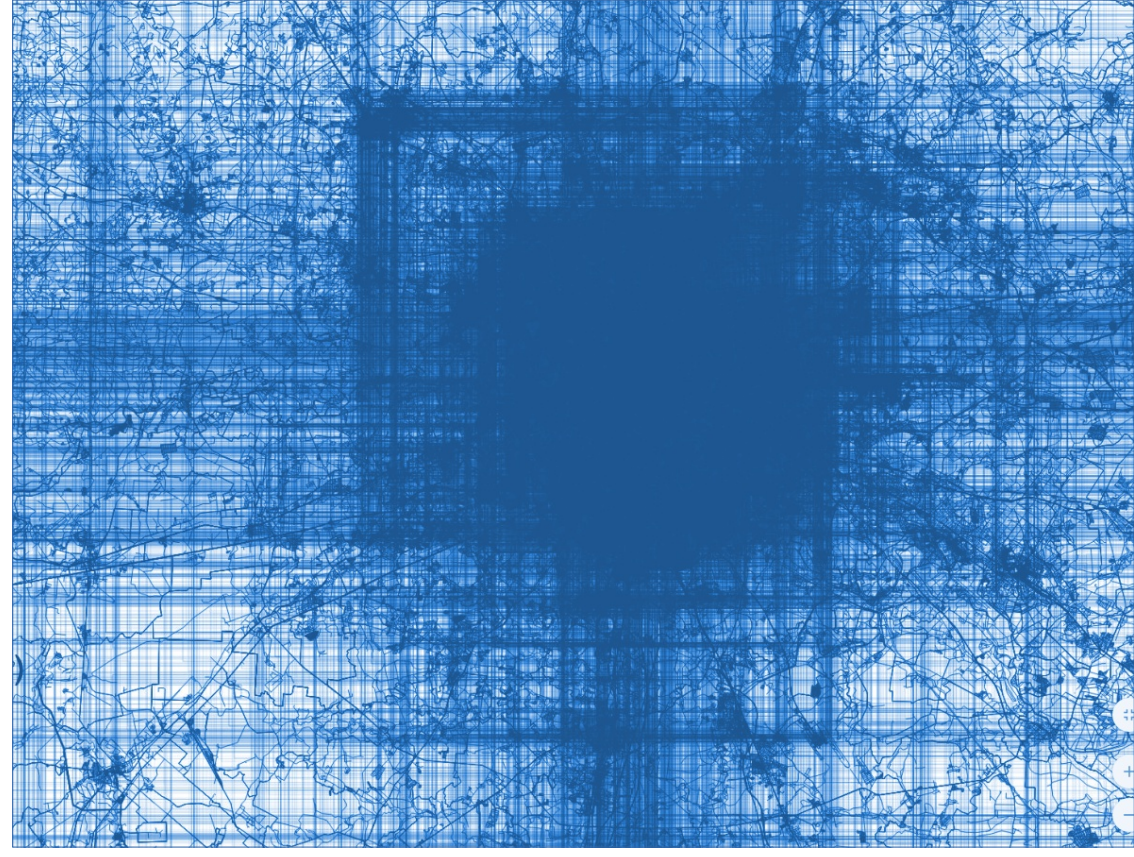

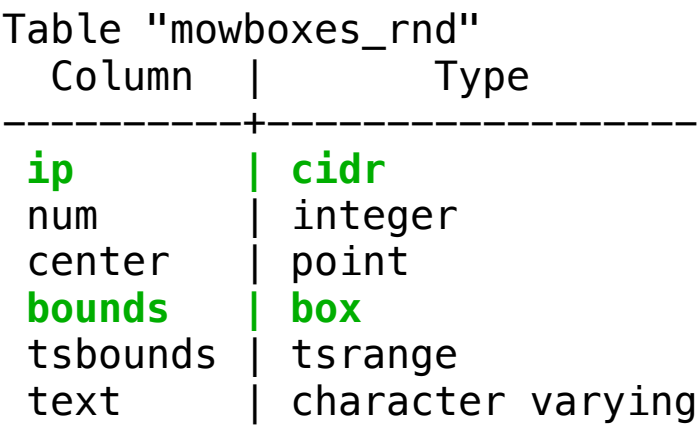

8M rows, 5.6 Gb, random order

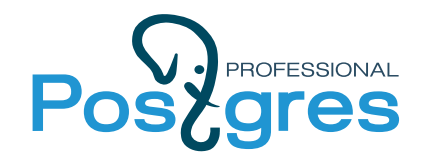

Create Index using…

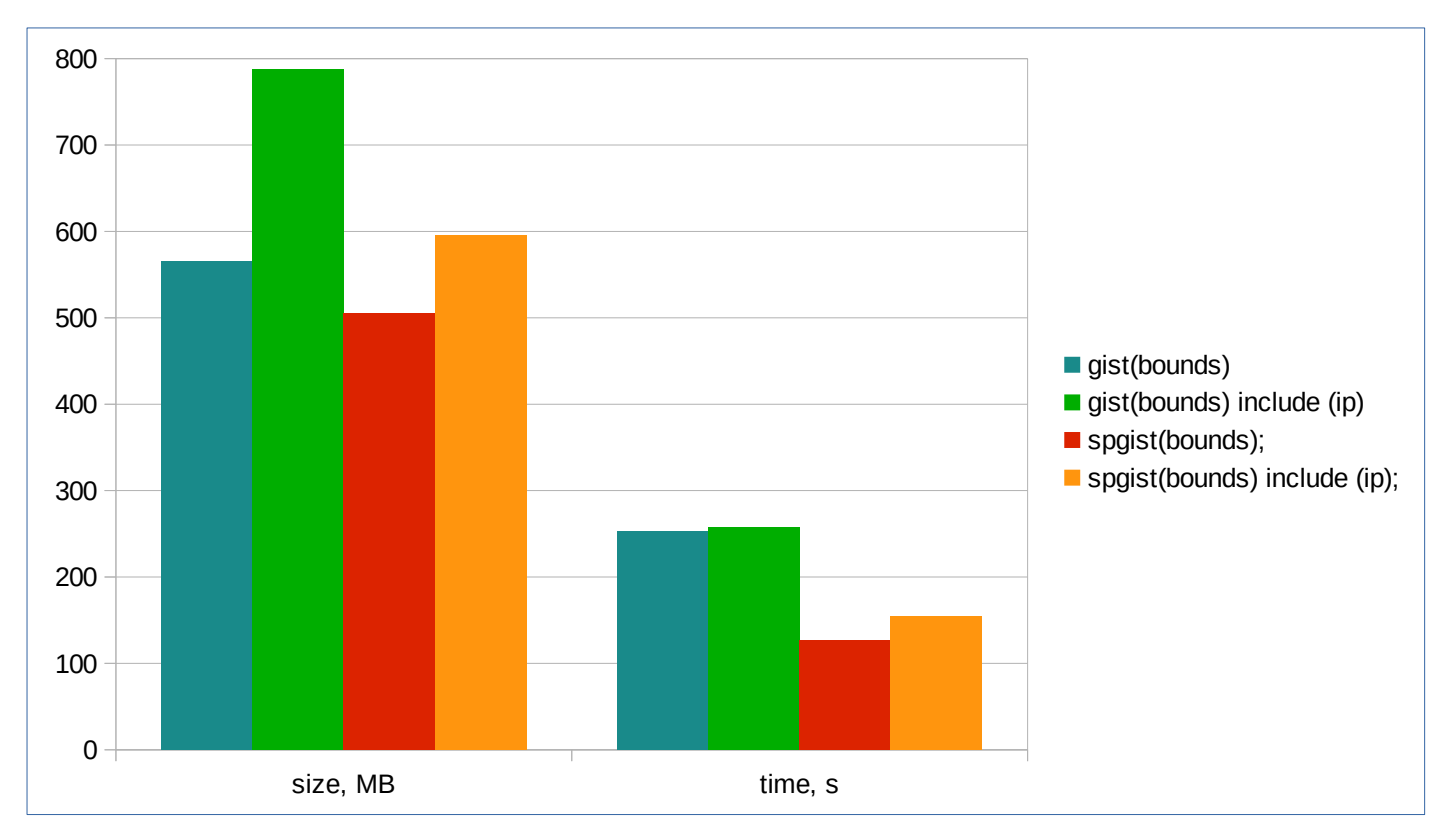

Since v.14, 2-times faster ordered GiST index can be built for points, but not for boxes. (A. Borodin, https://commitfest.postgresql.org/29/2276/)

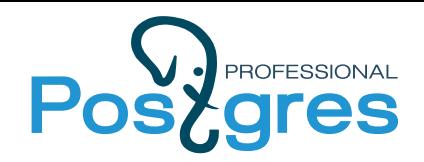

## Select's Benchmark Setup

The problem: select all ip's and bounds, containing some given small region.

SELECT ip, bounds FROM mowboxes\_rnd WHERE bounds @> **small**::box

**small** is a box (0.001x0.001) size and with random coordinate in a square area (1x1) size

In a set of 10000 of **small**'s some will be in a

- densely populated area (up to many thousand rows result)
- more deserted region (from hundreds of rows result)

Next, we will look at the **query time vs number of rows** graph.

explain (ANALYZE, BUFFERS) SELECT bounds, ip FROM mowboxes rnd WHERE bounds  $@> box(point(37.6, 55.7), point(37.601, 55.701))$ ;

#### QUERY PLAN

```
----------------------------------
Bitmap Heap Scan on mowboxes_rnd 
(cost=308.90..28778.60 rows=7804 width=39) 
(actual time=13.489..33.109 rows=22203 loops=1)
  Recheck Cond: (bounds @> '(37.601,55.701),(37.6,55.7)'::box)
  Heap Blocks: exact=21851
  Buffers: shared hit=23528
  -> Bitmap Index Scan on mowboxes_spgist
(cost=0.00..306.94 rows=7804 width=0) 
(actual time=9.328..9.328 rows=22203 loops=1)
      Index Cond: (bounds @> '(37.601,55.701),(37.6,55.7)'::box)
      Buffers: shared hit=1677
Planning Time: 0.179 ms
Execution Time: 34.834 ms
```
#### QUERY PLAN -----------------------------------

Index Only Scan using mowboxes spgist include on mowboxes rnd (cost=0.41..428.99 rows=7804 width=39) (actual time=0.059..13.729 rows=22203 loops=1) Index Cond: (bounds @> '(37.601,55.701),(37.6,55.7)'::box) Heap Fetches: 0 Buffers: shared hit=16337 Planning Time: 0.150 ms Execution Time: 15.620 ms

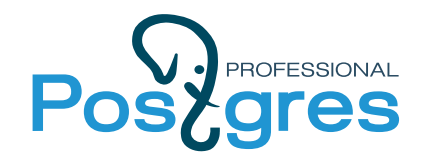

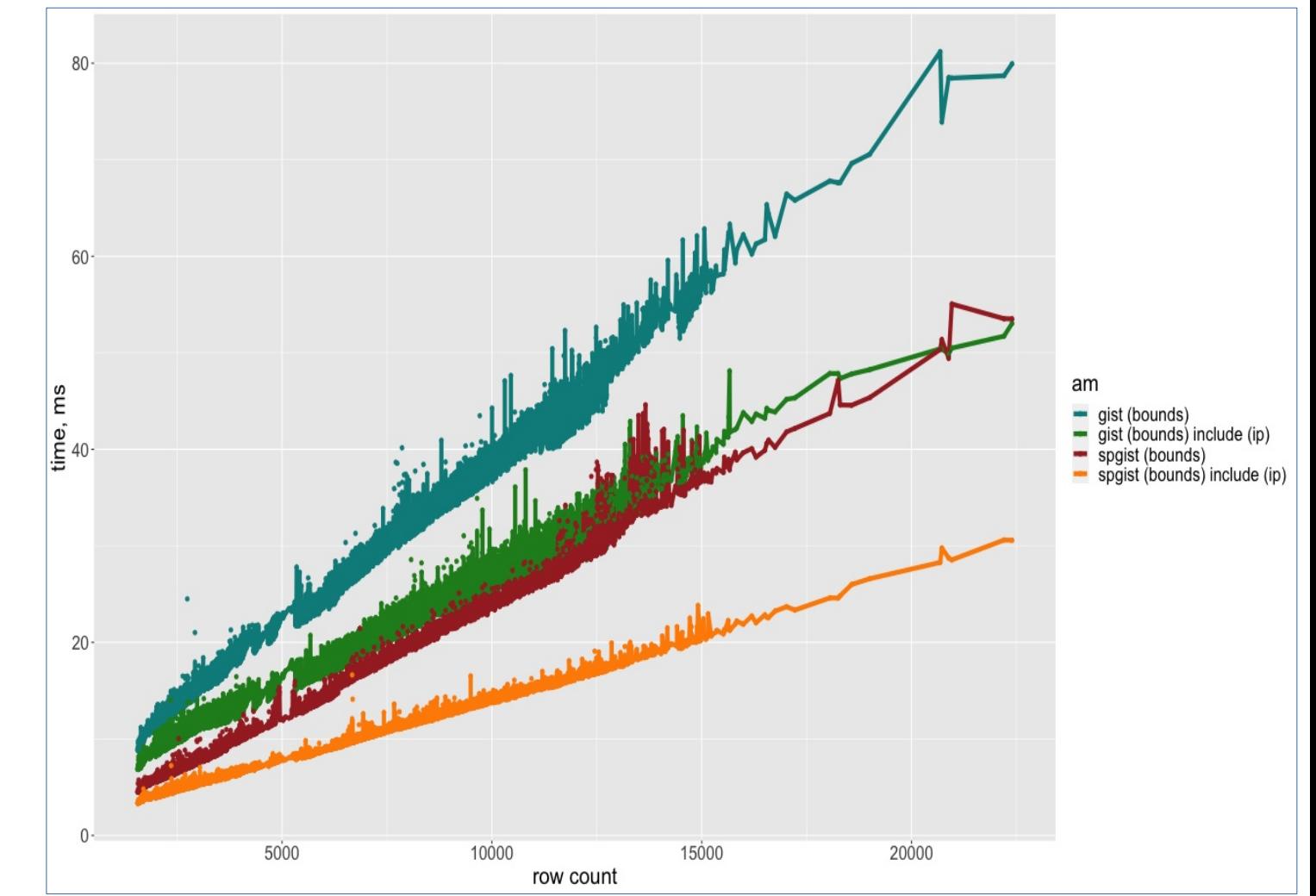

Index and table in memory

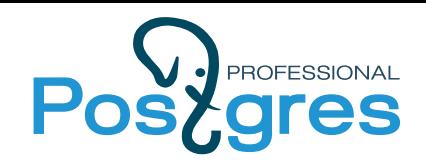

### In-memory benchmark

- Index-only scan is faster than bitmap scan even for inmemory case.
- SP-GIST is faster than GIST and is more lightweight.

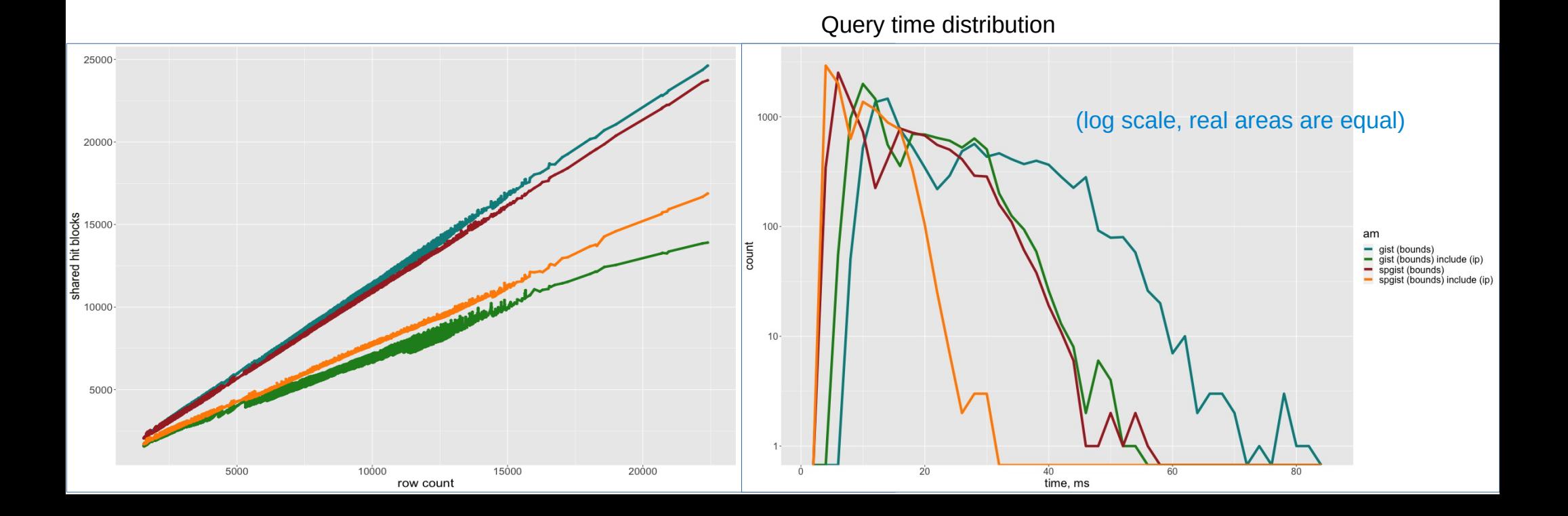

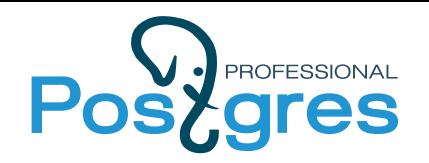

600 400 am Έ gist (bounds) time, - gist (bounds) include (ip) spgist (bounds)<br>spgist (bounds) include (ip) 200  $\mathbf{0}$ 5000 10000 15000 20000 row count

Index in memory. Table needs disc access

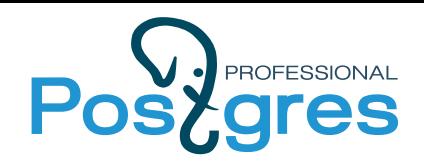

# Disc+memory benchmark

- Queries that return many results need disc access for bitmap scan and become many times slower.
- Index-only scan on covering index makes them much faster.

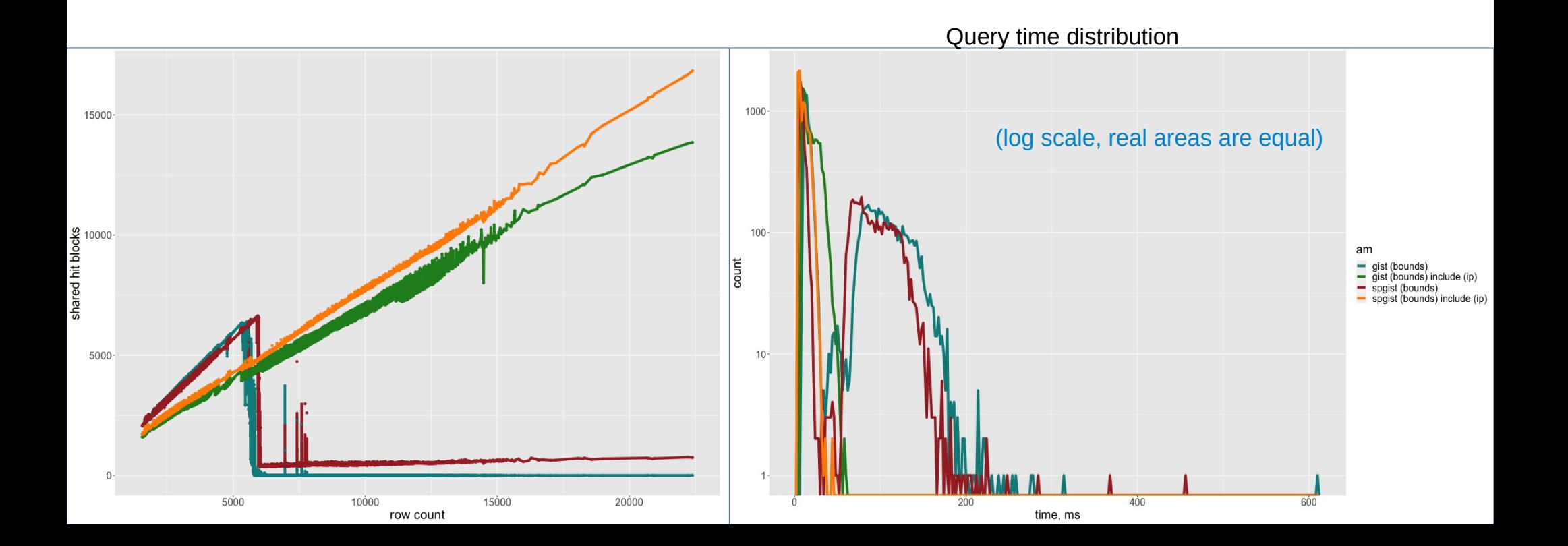

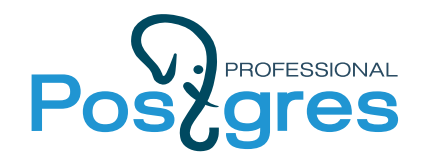

# Table updates benchmark

When table records are updated, index should also be updated. This slows down the updates of indexed records.

#### **Benchmark setup:**

- Reads should not use SP-GiST, only updates  $\rightarrow$  add primary key (id)
- The change in bounds coordinates is big enough for the record to jump to another branch in a k-D tree
- Zipfian distribution of the updated records is used to emulate real load

pgbench postgres -c 60 -j 60 -n -M prepared -T 300 -P 1 -f ./pgbench-update-zipfian.sql

```
\SET id random_zipfian(1, 8000000 * :scale, 2) # Zipfian factor up to 5
```

```
\setminusSET delta ( random(1, 2000000)/1000000 - 1 ) # Coordinate shift in range +/- 1 degree
```
...

UPDATE mowboxes rnd SET bounds = bounds + point(:delta,:delta) WHERE id = :id;

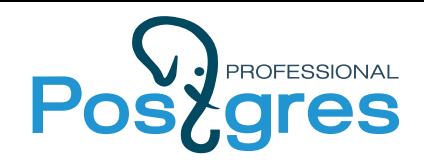

## Table updates benchmark

A little slowdown is seen as the index fits the shared memory (no difference for covering and non-covering index)

NB: the test is limited to the laptop performance, generally results can differ more

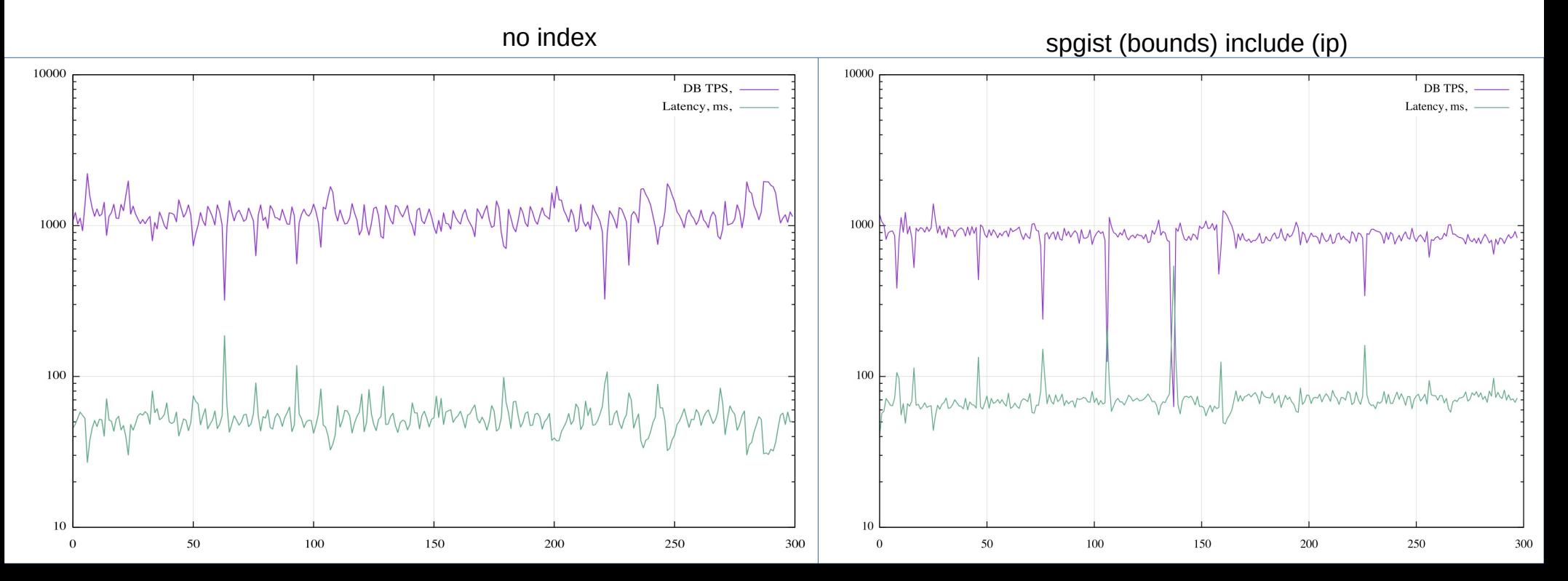

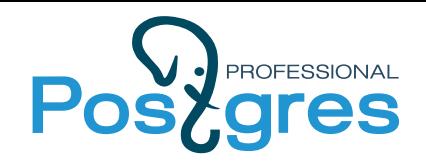

# Use cases for SP-GiST covering

Consider covering SP-GiST when you expect:

- Selects with WHERE clause on single column:
	- $\bullet$  of spatial data (2+ dimensional)
	- with the SP-GIST opclass and values close to unique (e.g. prefix tree on URL's etc.)
- Selects for several columns output

 $\blacktriangleright$ 

Also you may not care if you expect requests to the columns without the SP-GiST opclass.

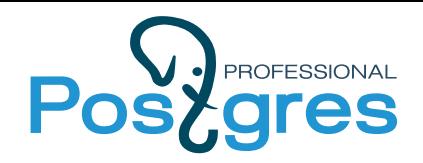

### **Summary**

- For spatial data SP-GIST index is often faster than GIST
- If index-only scans are possible, they can improve performance dramatically (this applies to any index)
- Included columns in a covering index allow data types without index-supported opclass
- Covering indexes generally have less overhead than multicolumn ones and work better when first column(s) has values close to unique.

#### Thanks! Your questions are welcome!